## Package 'thewitcher'

March 2, 2022

<span id="page-0-0"></span>Title Palettes Inspired by the TV Show ``The Witcher''

Version 1.0.1

Description Plot your data using color palettes for 'ggplot2' inspired by the TV show, book series and video games ``The Witcher''.

License MIT + file LICENSE

Encoding UTF-8

RoxygenNote 7.1.2

**Depends**  $R$  ( $>= 2.10$ )

Imports ggplot2 (>= 1.0.1), dplyr, tidyverse, usethis, gridExtra, MASS, magrittr, grDevices, readr

Suggests covr

LazyData true

NeedsCompilation no

Author Lukas Graf [aut, cre] (<<https://orcid.org/0000-0001-9630-5615>>)

Maintainer Lukas Graf <graflukas57@gmail.com>

Repository CRAN

Date/Publication 2022-03-02 12:50:02 UTC

### R topics documented:

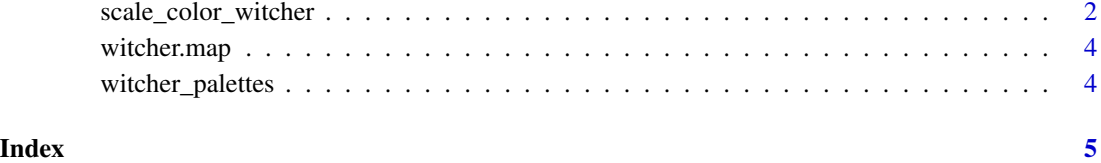

#### <span id="page-1-0"></span>Description

Uses the The Witcher color scale.

#### Usage

```
scale_color_witcher(
  ...,
 alpha = 1,
 begin = 0,
 end = 1,
 direction = 1,
 discrete = FALSE,
 option = "Geralt"
\mathcal{L}scale_colour_witcher(
  ...,
 alpha = 1,
 begin = 0,
 end = 1,
 direction = 1,
 discrete = FALSE,
 option = "Geralt"
)
scale_colour_witcher_d(
  ...,
 alpha = 1,
 begin = 0,
 end = 1,
 direction = 1,
 option = "Geralt",
 aesthetics = "colour"
\mathcal{L}scale_color_witcher_d(
  ...,
 alpha = 1,
 begin = 0,
 end = 1,
 direction = 1,
 option = "Geralt",
 aesthetics = "colour"
```
<span id="page-2-0"></span>scale\_color\_witcher 3

```
\mathcal{L}scale_fill_witcher(
  ...,
  alpha = 1,
  begin = 0,
  end = 1,
  direction = 1,
  discrete = FALSE,
  option = "Geralt"
\mathcal{L}scale_fill_witcher_d(
  ...,
  alpha = 1,
  begin = 0,
  end = 1,
  direction = 1,
  option = "Geralt",
  aesthetics = "fill"
)
```
#### Arguments

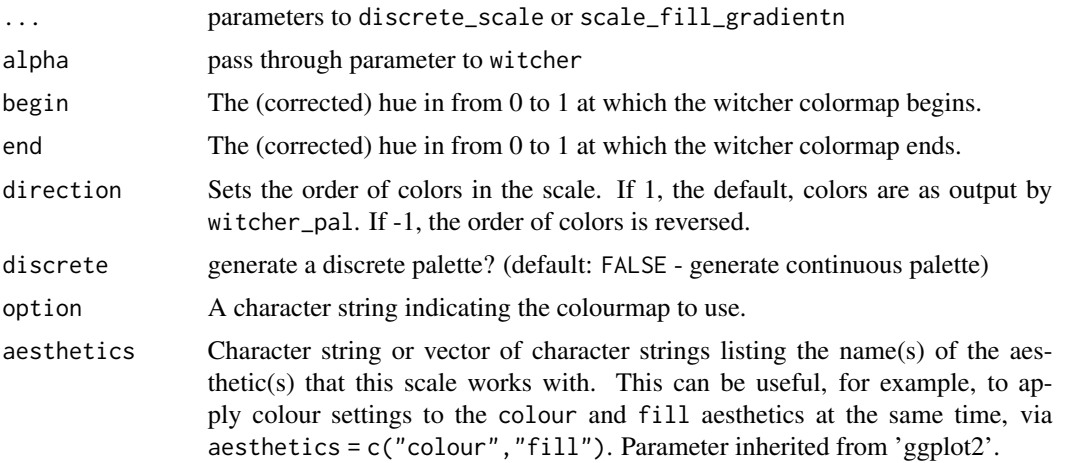

#### Details

For discrete == FALSE (the default) all other arguments are as to [scale\\_fill\\_gradientn](#page-0-0) or [scale\\_color\\_gradientn.](#page-0-0) Otherwise the function will return a discrete\_scale with the plot-computed number of colors.

#### Examples

```
library(ggplot2)
ggplot(data.frame(x = rnorm(10000), y = rnorm(10000)), aes(x = x, y = y)) +geom_hex() + coord_fixed() +
```

```
scale_fill_witcher(option="ciri") + theme_bw()
ggplot(data.frame(x = norm(10000), y = rnorm(10000)), aes(x = x, y = y)) +geom_hex() + coord_fixed() +
scale_fill_witcher(option="geralt") + theme_bw()
```
witcher.map *'The Witcher' colour map*

#### Description

A dataset containing the colour palettes from the TV show, book series and video games of 'The Witcher'.

#### Usage

witcher.map

#### Format

A data frame containing all the colours used in the palette:

- V1: Red value
- V2: Green value
- V3: Blue value
- option: Refers to the characters of the world of the Witcher.

witcher\_palettes *Complete list of palettes*

#### Description

Use [witcher](#page-0-0) to construct palettes of desired length.

#### Usage

witcher\_palettes

#### Format

An object of class list of length 34.

<span id="page-3-0"></span>

# <span id="page-4-0"></span>Index

∗ datasets witcher.map, [4](#page-3-0) witcher\_palettes, [4](#page-3-0) scale\_color\_gradientn, *[3](#page-2-0)* scale\_color\_witcher, [2](#page-1-0) scale\_color\_witcher\_d *(*scale\_color\_witcher*)*, [2](#page-1-0) scale\_colour\_witcher *(*scale\_color\_witcher*)*, [2](#page-1-0) scale\_colour\_witcher\_d *(*scale\_color\_witcher*)*, [2](#page-1-0) scale\_fill\_gradientn, *[3](#page-2-0)* scale\_fill\_witcher *(*scale\_color\_witcher*)*, [2](#page-1-0) scale\_fill\_witcher\_d *(*scale\_color\_witcher*)*, [2](#page-1-0)

witcher, *[4](#page-3-0)* witcher.map, [4](#page-3-0) witcher\_palettes, [4](#page-3-0)